Title stata.com

mata memory — Report on Mata's memory usage

Description Syntax Remarks and examples Also see

## **Description**

mata memory provides a summary of Mata's current memory utilization.

## **Syntax**

: mata memory

This command is for use in Mata mode following Mata's colon prompt. To use this command from Stata's dot prompt, type

. mata: mata memory

## Remarks and examples

stata.com

: mata memory

|                      | #  | bytes  |  |
|----------------------|----|--------|--|
| autoloaded functions | 15 | 5,514  |  |
| ado functions        | 0  | 0      |  |
| defined functions    | 0  | 0      |  |
| matrices & scalars   | 14 | 8,256  |  |
| overhead             |    | 1,972  |  |
| total                | 29 | 15,742 |  |

Functions are divided into three types:

- Autoloaded functions, which refer to library functions currently loaded (and which will be automatically unloaded) from .mlib library files and .mo object files.
- 2. Ado-functions, which refer to functions currently loaded whose source appears in ado-files themselves. These functions will be cleared when the ado-file is automatically cleared.
- 3. Defined functions, which refer to functions that have been defined either interactively or from do-files and which will be cleared only when a mata clear, mata drop, Stata clear mata, or Stata clear all command is executed; see [M-3] mata clear, [M-3] mata drop, or [D] clear.

## Also see

[M-1] **Limits** — Limits and memory utilization

[M-3] mata clear — Clear Mata's memory

[M-3] **Intro** — Commands for controlling Mata

Stata, Stata Press, and Mata are registered trademarks of StataCorp LLC. Stata and Stata Press are registered trademarks with the World Intellectual Property Organization of the United Nations. StataNow and NetCourseNow are trademarks of StataCorp LLC. Other brand and product names are registered trademarks or trademarks of their respective companies. Copyright © 1985–2023 StataCorp LLC, College Station, TX, USA. All rights reserved.

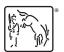

For suggested citations, see the FAQ on citing Stata documentation.